# Einnahmen-Überschussrechnung 2013/…

Alles was Sie wissen müssen – umfassend, unkompliziert, sofort umsetzbar!

- **Laufende Buchführung, Einnahmen-Überschussrechnung (EÜR) und Umsatzsteuermeldungen professionell selbst erstellen**
- **Steuergestaltungsmöglichkeiten richtig nutzen**
- **Zeit, Kosten und Steuern sparen**

# **Schritt-für-Schritt vom Beleg bis zur Steuererklärung – effektiv, professionell und finanzamtssicher!**

Sie sind freiberuflich oder gewerblich tätig, oder beabsichtigen es zu werden? Sie möchten die Kosten für Buchführung und Steuerberatung reduzieren oder ganz einsparen? Sie möchten jederzeit wissen, wo Ihr Unternehmen finanziell steht?

Wenn Sie freiberuflich tätig sind, oder wenn Sie gewerblich tätig sind und nicht bilanzierungspflichtig, dann können Sie Ihren Gewinn mit "einfacher Buchführung" durch Einnahmen-Überschussrechnung (EÜR) ermitteln.

Sie brauchen kein Buchhalter oder Steuerexperte zu werden um mit überschaubarem Zeitaufwand Ihre Aufzeichnungen und Steuererklärungen professionell selbst zu erstellen. Für die einfache Buchführung ist keine komplizierte Buchungssystematik notwendig - und unser Seminar zeigt Ihnen alles, was Sie wissen müssen. Schritt-für-Schritt, vom Beleg bis zur Steuererklärung - fundiert, leicht verständlich und direkt praktisch anwendbar!

# **Seminarinhalt**

# **Teil 1 – Grundlagen**

Wichtige steuerliche Grundbegriffe und Zusammenhänge (Steuerspargrundlage); Wie echte Steuerersparnis entsteht; Steueranmeldungen, Steuertermine, Umgang mit dem Finanzamt.

### **Teil 2 – Buchführungsgrundlagen**

Welche Vorgänge und Belege in einer Buchführung erfasst werden – und welche nicht. Welche Buchführungsarten es gibt - ihre Gemeinsamkeiten und Unterschiede, Vor- und Nachteile. Wie Sie Ihre Buchführung nicht nur für die Steuererklärung, sondern auch zum Geld verdienen nutzen können.

### **Teil 3 – Anforderungen an Rechnungen/Belege**

Welche Anforderungen Rechnungen und andere Belege erfüllen müssen, um den Betriebsausgabenabzug und die Umsatzsteuererstattung sicher zu stellen.

# **Teil 4 – Zweckmäßige Belegorganisation**

Mit wenigen Handgriffen vom Schuhkarton zur systematischen Belegablage. Wie Belege Zeit sparend und prüfungssicher organisiert werden.

# **Teil 5 - Aufzeichnungspflichten und Hilfsmittel**

Welche Vorgänge wie aufgezeichnet (verbucht) werden müssen. Brennpunktthema bei Steuerprüfungen: Aufzeichnung von Bareinnahmen, Aufbewahrung von Unterlagen beim Einsatz von Registrierkassen.

Wann MS Excel® ausreicht und wann es sinnvoll ist, eine Buchführungssoftware zu nutzen; Preiswerte und professionelle Buchführungssoftware im praktischen Vergleich;

## **Teil 6 – Betriebseinnahmen (BE) – ABC**

Betriebseinnahmen von A bis Z (alltägliche und nicht alltägliche); Was alles sind Betriebseinnahmen und was nicht? Warenverkauf, Dienstleistungen/Honorare, Eigenverbrauch; Verkauf von Betriebsvermögen, Affiliate, Entschädigungen, Zuschüsse, …

# **Teil 7 – Betriebsausgaben (BA) – ABC**

Betriebsausgaben von A bis Z: Anschaffungen / Abschreibung, Arbeitszimmer, Bewirtungskosten, Computer, eBay-Gebühren, Fahrtkosten, Fortbildung, freie Mitarbeiter, Geschenke, Fahrzeugkosten (auch Fahrtenbuch und 1%- Methode), Leasing, Personalkosten, Provisionen, Reisekosten, Software, Telefonkosten, Vermittlungsprovisionen, Waren, Webseiten, ...

Wenig bekannte/häufig vergessene Betriebsausgaben.

**Teil 8 - Umsatzsteuer, Entnahmen, Einlagen** Umsatzsteuer, Kleinunternehmerregelung, Einlagen und Entnahmen; Private Kfz-Nutzung, …

**Teil 9 - Abschreibungen u. Sonderabschreibungen** Abschreibungen, Sonderabschreibungen, Investitionsabzug vorteilhaft nutzen.

**Teil 10 - Abschluss und Steuererklärungen**

Anfertigen der Einnahmen-Überschussrechnung mit Anlagenspiegel; Steuererklärungen: Anlage EÜR, Umsatzsteuer, Gewerbesteuer; Elektronische Steuererklärung mit ELSTER;

# **Teil 11 – Gewinnsteuerungsmöglichkeiten**

Gewinnsteuerungs- und Steuergestaltungsmöglichkeiten bei der Einnahmen-Überschussrechnung

#### **Teilnehmerkreis / Zielgruppen**

Freiberufler, Gewerbetreibende die nicht bilanzieren, Existenzgründer, mit Buchführungsaufgaben betraute Personen.

#### **Zielsetzung und Nutzen ...**

- Sie erledigen Ihre Buchführung professionell, und trotzdem in wesentlich kürzerer Zeit und können Steuerprüfungen gelassener entgegensehen.
- Sie kennen Steuergestaltungsmöglichkeiten und wissen sie konsequent für sich zu nutzen.
- Sie sparen einige Hundert bis mehrere Tausend Euro, Jahr für Jahr! Senken Ihre Fixkosten, erhöhen die Rentabilität und Liquidität Ihres Unternehmens und machen es flexibler und krisenunanfälliger.
- Sie bewahren sich Ihre Unabhängigkeit und erhöhen Ihre Urteilsfähigkeit in steuerlichen Angelegenheiten. Bei einmal auftretenden Steuerfragen wählen Sie den für Sie am besten geeigneten Berater.
- Sie erhalten, was Ihnen Literatur nicht bieten kann, und Steuerberater nicht bieten wollen (damit sie selbst nicht entbehrlich werden) - Praxis-Knowhow.
- Der Zeit- und Kostenaufwand für die Teilnahme rechnet sich mehrfach innerhalb kurzer Zeit.

#### **Dauer:**

Ein Abend, von 17:00 bis 21:30 Uhr.

### **Termine und Orte:**

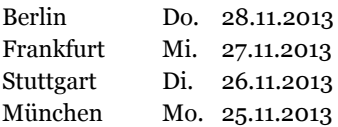

Weitere Termine auf www.buchfuehrungstipps.de

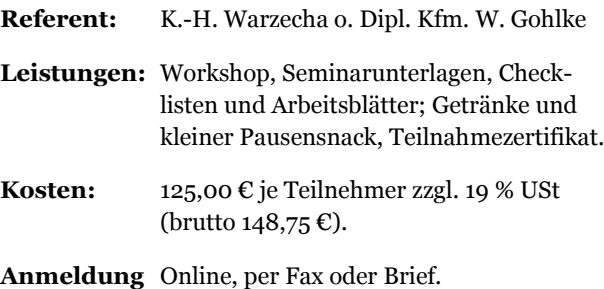

Bitte nutzen Sie zur Anmeldung per Fax oder Brief das Formular auf Seite 3.

#### **Teilnahmebedingungen**

Bitte benutzen Sie zur Anmeldung den beigefügten Anmelde-Coupon. Mit Ihrer Anmeldung erkennen Sie unsere Teilnahmebedingungen an.

Um die Veranstaltung effizient zu gestalten, ist die Teilnehmerzahl grundsätzlich begrenzt. Die Anmeldung zur Teilnahme an unseren Seminaren sollte daher frühzeitig erfolgen.

Anmeldungen werden in der Reihenfolge ihres Einganges berücksichtigt. Nach Eingang Ihrer Anmeldung erhalten Sie die Anmeldebestätigung und Rechnung. Bitte überweisen Sie die Teilnahmegebühr erst, wenn Sie die Buchungsbestätigung und Rechnung erhalten haben.

Anmeldungen gelten als verbindlich. Sollten Sie unerwarteter weise nicht am Seminar teilnehmen können, erhalten Sie bei schriftlicher Absage, die bis spätestens zehn Tage vor Seminarbeginn bei uns eingeht den gezahlten Seminarpreis vollständig zurück. Für später eingehende Abmeldungen ist die volle Seminargebühr zu zahlen bzw. kann eine Erstattung nicht mehr erfolgen. Falls Sie verhindert sind haben Sie jederzeit die Möglichkeit einen Ersatzteilnehmer zu benennen.

Wir behalten uns vor, Veranstaltungen aus wichtigem Grund (z. B. Erkrankung des Referenten) abzusagen.

Sollte ein Seminar nicht stattfinden können, erhalten Sie bereits gezahlte Seminargebühren unverzüglich zurück. Weitergehende Ansprüche bestehen nicht.

Wir haften gegenüber Teilnehmern nicht bei Unfällen und Verlust oder Beschädigung ihres Eigentums, es sei denn, der Schaden wurde von unseren Mitarbeitern schuldhaft verursacht.

#### **Info:** GADA

buchfuehrungstipps.de Juliane Schmitz Rohrlachstraße 93, 67063 Ludwigshafen Telefon (0 621) 685 614 96 Telefax (03 222) 686 775 8 e-Mail: buchfuehrungstipps@t-online.de www.buchfuehrungstipps.de

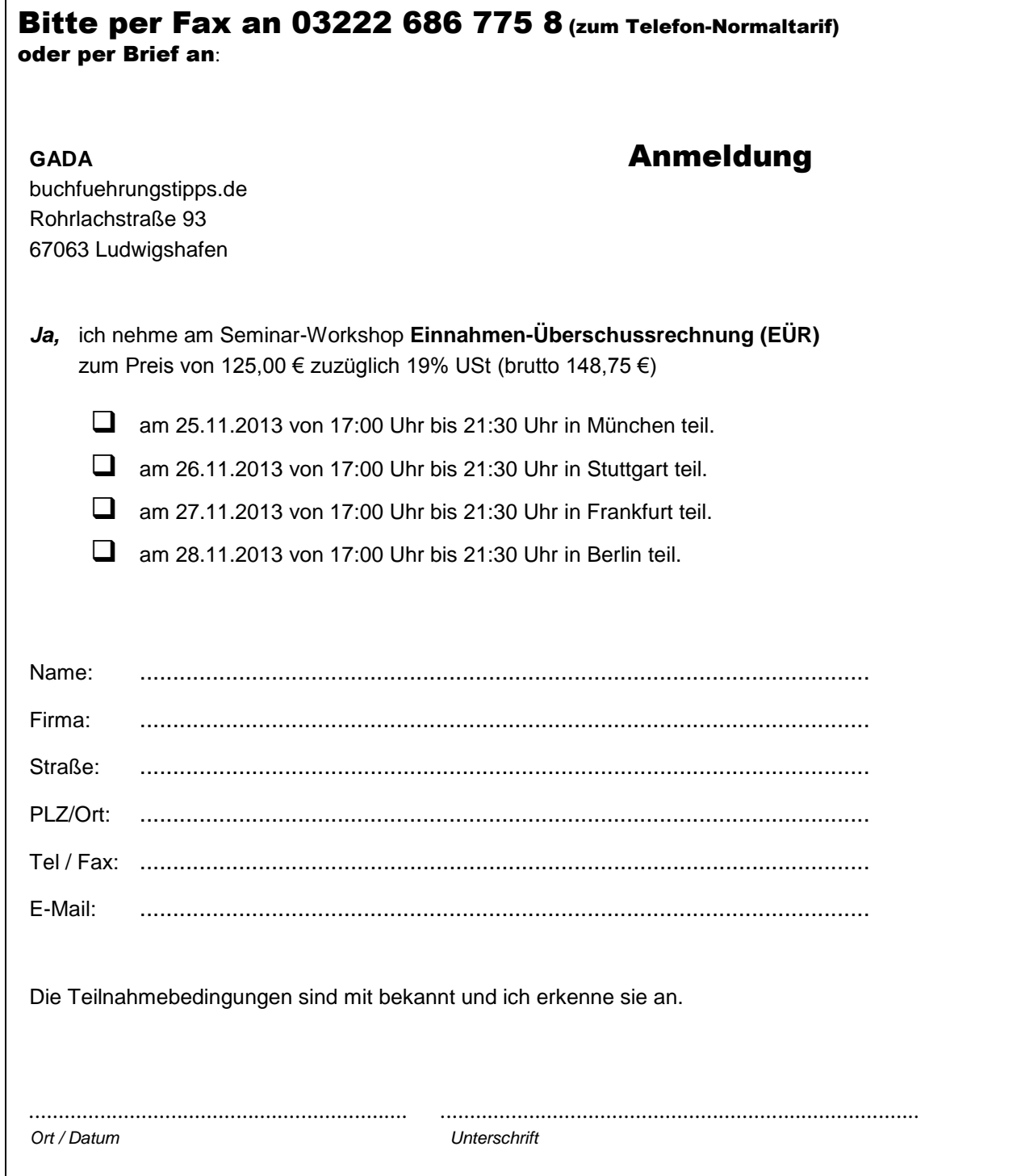

 $\lceil$